| PRODUCT NAME   | MANUFACTURER<br>PART NUMBER | SMD#       | DEVICE TYPE |  |
|----------------|-----------------------------|------------|-------------|--|
| Arm Cortex M0+ | UT32M0R500                  | 5962-17212 | 01, 02      |  |

**Table 1: Cross Reference of Applicable Products** 

#### 1.0 Introduction

The UT32M0R500 UART and CAN peripherals do not include a clock signal in their data transmission, so they are considered asynchronous communication protocols. If the clock source provided to these peripherals drifts too far (increases or decreases in frequency), data will become unintelligible to other devices on the bus. Due to the accuracy requirements of these protocols, some designs may need to use a high accuracy external oscillator instead of the UT32M0R500's internal oscillator.

### 2.0 Calculating CAN Clock Drift Tolerance

The UT32M0R500 uses four different bit fields to determine the baudrate of the CAN peripheral. These are the Baud Rate Pre-scaler (BRP), Synchronization Jump Width (SJW), Time Segment 1 (TSEG1), and Time Segment 2 (TSEG2). These values are also used to calculate the amount of oscillator drift (df) around a nominal frequency the CAN node can tolerate.

$$(1-df)*fnom \leq fosc \leq (1+df)*fnom$$

Two different conditions define the tolerable oscillator drift of a system. The first (I) equation quantifies the time for a node on the bus to resynchronize after receiving and echoing an error flag. When an active error occurs on the CAN bus, a node transmits six dominant bits in a row. Then, each node that sees the error flag responds with their own error flag. After these twelve bits, the next bit (bit thirteen) is the point in time where a node would need to resynchronize. The second (II) equation is the ability for a node to resynchronize after bit stuffing. CAN Bit stuffing ensures that for any given order of bits, the maximum number of dominant or recessive bits in a row is five (six dominant bits is an error message). Therefore, a system would need to resynchronize after a total of ten bits (5 dominant followed by five recessive, followed by a dominant bit). See Reference [4] for a more verbose explanation.

I: 
$$df \le \frac{\min(t_{TSEG1}, t_{TSEG2})}{2 * (13 * t_{BIT} - t_{TSEG2})}$$

II: 
$$df \le \frac{t_{SJW}}{2*10*t_{RJT}}$$

The value of df must be true for both equations.

#### 2.1 Example Calculation

UT32M0R500 Settings:

 $f_{NOM} = 50MHz$   $t_{NOM} = 20ns$ BRP = -0x4

TSEG1 = 0x1TSEG2 = 0x1

SJW = 0x1

Calculating Components of the maximum drift tolerance equations:

Time quanta (tq) =  $2 * t_{OSC} * (BRP+1) = 2 * 20ns * (5) = 200ns$ 

 $t_{SJW} = (SJW+1) * tq = 2 * 200ns = 400ns$ 

 $t_{PROP\_SEG} = 1 * tq = 200ns$ 

 $t_{TSEG1} = (TSEG1 + 1) * tq = 2*200ns = 400ns$ 

 $t_{TSEG2} = (TSEG2 + 1) * tq = 2*200ns = 400ns$ 

 $t_{BIT} = t_{PROP\_SEG} + t_{TSEG1} + t_{TSEG2} = 1000ns$ 

BAUD = 1Mbps

Clock Drift Equations:

I: 
$$df \le \frac{\min(400ns, 400ns)}{2 * (13 * 200ns - 400ns)} = \frac{400ns}{2 * (26000ns - 400ns)} = \frac{400ns}{25200ns} = 0.01587$$
II:  $df \le \frac{2}{2 * 10 * 1000ns} = 0.02$ 

In order for equation I and II to be true, df must be  $\leq 0.0158$ , or 1.587%. Applying that value to the original equation of fnom and fosc:

$$(1 - 0.01587) * 50MHz \le fosc \le (1 + 0.01587) * 50MHz$$
  
 $49.2063 MHz \le fosc \le 50.7936 MHz$ 

Appendix B provides a table of calculations for the UT32M0R500 with a 50MHz and 48MHz nominal oscillator, using select values for 1Mbps, 500kbps, 250kbps, and 125kbps.

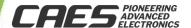

### 3.0 Calculating UART Clock Drift Tolerance

The UT32M0R500 UART peripheral uses a 12-bit scaler to determine the baud rate. The UT32M0R500 oversamples each baud eight times. The following formula looks at the minimum and maximum frequency, as effected by the Baud Tolerance and Baud Offset Error. from is the nominal clock frequency, and fosc is the operating clock frequency.

$$\left(1-(-Baud_{Tolerance}-Baud_{Offset\ Error})\right)*fnom\ \leq fosc \leq \left(1+(Baud_{Tolerance}-Baud_{Offset\ Error})\right)*fnom\ \leq fosc \leq \left(1+(Baud_{Tolerance}-Baud_{Of$$

The Baud Tolerance is the amount of oscillator drift in either direction the UT32M0R500 can handle. The Baud Offset Error is the error between the target Baud and actual Baud of the UT32M0R500. When calculating the correct Scaler value to use for a given Baud rate, use the following:

$$Scaler_{Calculated} = \frac{fnom}{(Baud_{Target} * 8) - 1}$$

Because the scaler bits of the UT32M0R500 can only represent integer values, the calculated scaler needs to be rounded to determine the actual Baud. C rounds decimal values into integers by truncating the integer, so the programmed scaler value is equal to the calculated scaler value rounded down. Users could also round up the programmed scaler, but would need to implement this manually in their project.

$$Scaler_{Programmed} = [Scaler_{Calculated}]$$

$$Baud_{Actual} = \frac{fnom}{(Scaler_{Programmed} + 1) * 8}$$

The Baud Offset Error is equal to the percentage difference between the target Baud and actual Baud.

$$Baud_{Offset\ Error} = \frac{Baud_{Actual} - Baud_{Target}}{Baud_{Target}}$$

The UT32M0R500 UART messages always have 1 start bit, 8 data bits, and 1 stop bit. Optionally, they can have 1 parity bit. In order for a UART receiver to successfully receive a message, the last sample clock needs to occur during the stop bit. Each bit is supposed to be sampled in the middle of the hold time. For a no parity message, a receiver would attempt to sample the stop bit after 76 clock periods ((1 start + 8 data + 0.5 stop bits) \* 8 clocks/bit). For a parity message, this would occur after 84 clock periods ((1 start + 8 data + 1 parity + 0.5 stop bits) \* 8 clocks/bit).

Assuming an average UART system, where the hold time of a bit is 75% of the total bit time (allowing 25% for transition on either end of the bit), there is a  $\pm 37.5\%$  tolerance around the middle of a bit, equivalent to  $\pm 3$  clock periods. However, if the falling edge of a Start bit occurs just after a fosc rising edge, that tolerance is reduced to  $\pm 2$  clock periods. This will be referred to as the clock period error. The Baud Tolerance is equal to the number of clock periods of tolerance divided by the total number of clock periods in a message.

$$\begin{aligned} \textit{Clock Period Error} &= \left(\frac{\textit{Hold Time Window}}{2} * 8 \textit{ clocks per bit}\right) - 1 \\ &\quad \textit{Baud}_{Tolerance} = \frac{\textit{Clock Period Error}}{\textit{PCLKs from Start Edge to Stop Sample}} \end{aligned}$$

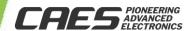

#### 3.1 Example Calculation

UT32M0R500 Settings:

 $f_{NOM} = 50MHz$   $Baud_{Target} = 19200$   $Hold\ Time\ Window = 75\%$  $Parity\ bits = 0$ 

Start by finding the Baud Offset Error. To do so, calculate the value programmed into the UART Scaler register for the targeted baud.

$$Baud_{Offset\ Error} = \frac{Baud_{Actual} - Baud_{Target}}{Baud_{Target}}$$
 
$$Scaler_{Calculated} = \frac{50MHz}{(19200*8) - 1} = 325.5229$$
 
$$Baud_{Actual} = \frac{50MHz}{(325 + 1)*8} = 19171.779$$
 
$$Baud_{Offset\ Error} = \frac{19171.779 - 19200}{19200} = -0.00146, \quad or - 0.146\%$$

Next, find the Baud Tolerance:

$$Baud_{Tolerance} = \frac{Clock \, Period \, Error}{PCLKs \, from \, Start \, Edge \, to \, Stop \, Sample}$$
 
$$Clock \, Period \, Error = \left(\frac{0.75}{2} * 8\right) - 1 = \pm 2$$
 
$$Baud_{Tolerance} = \frac{\pm 2}{76} = \pm 0.02631, \quad or \pm 2.631\%$$

Finally, find the minimum and maximum drift values for the oscillator:

$$(1 - (-0.02631 - (-0.00146))) * 50MHz \le fosc \le (1 + (0.02631 - (-0.00146))) * 50MHz$$
  
 $(1 - 0.0248) * 50MHz \le fosc \le (1 + 0.0277) * 50MHz$   
 $48.7577 MHz \le fosc \le 51.3892 MHz$ 

Because the difference between programmed and target baud rates, there is more tolerance for positive oscillator drift than there is for negative oscillator drift.

#### 4.0 External vs Internal Oscillator

Based upon the calculations in Appendix B and C, designs that plan on using the UT32M0R500's CAN peripheral should use an external clock with a  $\pm 1.5\%$  tolerance. If the design isn't using CAN, but will use UART, the external clock tolerance can be widened to  $\sim \pm 2.0\%$  drift for most BAUD rates. The internal oscillator of the UT32M0R500 has a specified accuracy of  $\pm 4\%$ . While at room temperature the UT32M0R500 is more or less stable, but as aging, temperature, or radiation is applied the frequency will change. Therefore, the internal Oscillator isn't suitable for asynchronous communication such as CAN or UART in extreme conditions.

For systems that are using UART, software could theoretically fine-tune the scaler value to achieve incremental adjustments during user code operation. For systems using CAN, the adjustments that could be made have too different of a Baud rate compared to their drift tolerance to allow for continuous coverage of a linear baud drift.

#### 5.0 Conclusion

Systems using asynchronous peripherals such as UART and CAN should use a high accuracy external oscillator as the core clock of the UT32M0R500 to ensure message retention between devices. For information on how to use an external oscillator with the UT32MR0500, users can reference the UT32M0R500 Datasheet, the UT32M0R500 Evaluation Board Users Guide, and UT32M0R500 Functional Manual, all found on the CAES website.

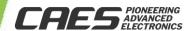

### **Appendix A: References**

#### CAN Oscillator Timing Reliability

- 1. <a href="http://www.oertel-halle.de/files/cia99paper.pdf">http://www.oertel-halle.de/files/cia99paper.pdf</a>
- 2. <a href="https://www.can-cia.org/fileadmin/resources/documents/proceedings/2013">https://www.can-cia.org/fileadmin/resources/documents/proceedings/2013</a> mutter.pdf
- 3. <a href="https://www.nxp.com/docs/en/application-note/AN1798.pdf">https://www.nxp.com/docs/en/application-note/AN1798.pdf</a>
- 4. <a href="https://www.st.com/resource/en/application">https://www.st.com/resource/en/application</a> note/an2352-pll-jitter-effects-on-ccan-modules-of-the-st10f27x-stmicroelectronics.pdf (this has an error in the section 1.6.1 calculations)

#### **UART Oscillator Timing Reliability**

- 5. https://www.maximintegrated.com/en/design/technical-documents/tutorials/2/2141.html
- 6. <a href="https://erg.abdn.ac.uk/users/gorry/eg3576/UART.html">https://erg.abdn.ac.uk/users/gorry/eg3576/UART.html</a>
- 7. <a href="http://www.robotroom.com/Asynchronous-Serial-Communication-2.html">http://www.robotroom.com/Asynchronous-Serial-Communication-2.html</a>
- 8. <a href="https://www.allaboutcircuits.com/technical-articles/the-uart-baud-rate-clock-how-accurate-does-it-need-to-be/">https://www.allaboutcircuits.com/technical-articles/the-uart-baud-rate-clock-how-accurate-does-it-need-to-be/</a>

#### UT32M0R500 Relevant Documentation

- 9. <a href="https://caes.com/sites/default/files/documents/Datasheet-UT32M0R500.pdf">https://caes.com/sites/default/files/documents/Datasheet-UT32M0R500.pdf</a>
- 10. https://caes.com/sites/default/files/documents/Functional-Manual-UT32M0R500.pdf
- 11. https://caes.com/sites/default/files/documents/App-Note-UT32M0R500-EVB-Users-Guide.pdf

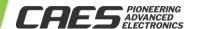

### **Appendix B: CAN Timing Calculations for Common Baud Rates**

The below calculations are not a complete list, and focus on configurations that have a df  $\geq$  1.5% for 1000, 500, 250, and 125 kbps.

| 4/3/4/3       50       500       0.016       0.02       0.01600       49.2000       5         4/4/3/3       50       500       0.01587       0.02       0.01587       49.2063       5         9/1/1/1       50       500       0.01587       0.02       0.01587       49.2063       5         9/3/4/3       50       250       0.016       0.02       0.01600       49.2000       5         9/4/3/3       50       250       0.01587       0.02       0.01587       49.2063       5         19/1/1/1       50       250       0.01587       0.02       0.01587       49.2063       5         19/3/4/3       50       125       0.016       0.02       0.01600       49.2003       5         19/4/3/3       50       125       0.016       0.02       0.01600       49.2063       5         19/4/3/3       50       125       0.01587       0.02       0.01587       49.2063       5         39/1/1/1       50       125       0.01587       0.02       0.01587       49.2063       5         24/2/3/2       50       125       0.015       0.01875       0.01500       49.2500       5                                                                                | (1+df)<br>50.7936<br>50.8000<br>50.7936<br>50.7936 |
|----------------------------------------------------------------------------------------------------|----------------------------------------------------|
| 4/1/1/1         50         1000         0.01587         0.02         0.01587         49.2063         5           4/3/4/3         50         500         0.016         0.02         0.01600         49.2000         5           4/4/3/3         50         500         0.01587         0.02         0.01587         49.2063         5           9/1/1/1         50         500         0.01587         0.02         0.01587         49.2063         5           9/3/4/3         50         250         0.016         0.02         0.01600         49.2003         5           9/4/3/3         50         250         0.01587         0.02         0.01587         49.2063         5           19/1/1/1         50         250         0.01587         0.02         0.01587         49.2063         5           19/3/4/3         50         125         0.016         0.02         0.01600         49.2063         5           19/4/3/3         50         125         0.016         0.02         0.01600         49.2063         5           19/4/3/3         50         125         0.01587         0.02         0.01587         49.2063         5           39/1/1/1 | 50.8000<br>50.7936<br>50.7936<br>50.8000           |
| 4/3/4/3       50       500       0.016       0.02       0.01600       49.2000       5         4/4/3/3       50       500       0.01587       0.02       0.01587       49.2063       5         9/1/1/1       50       500       0.01587       0.02       0.01587       49.2063       5         9/3/4/3       50       250       0.016       0.02       0.01600       49.2000       5         9/4/3/3       50       250       0.01587       0.02       0.01587       49.2063       5         19/1/1/1       50       250       0.01587       0.02       0.01587       49.2063       5         19/3/4/3       50       125       0.016       0.02       0.01600       49.2003       5         19/4/3/3       50       125       0.01587       0.02       0.01587       49.2063       5         39/1/1/1       50       125       0.01587       0.02       0.01587       49.2063       5         24/2/3/2       50       125       0.01587       0.02       0.01587       49.2063       5         1/4/5/3       48       1000       0.01666       0.01666       0.01666       47.2000       4 </td <td>50.8000<br/>50.7936<br/>50.7936<br/>50.8000</td>                  | 50.8000<br>50.7936<br>50.7936<br>50.8000           |
| 4/4/3/3         50         500         0.01587         0.02         0.01587         49.2063         5           9/1/1/1         50         500         0.01587         0.02         0.01587         49.2063         5           9/3/4/3         50         250         0.016         0.02         0.01600         49.2000         5           9/4/3/3         50         250         0.01587         0.02         0.01587         49.2063         5           19/1/1/1         50         250         0.01587         0.02         0.01587         49.2063         5           19/3/4/3         50         125         0.016         0.02         0.01600         49.2000         5           19/4/3/3         50         125         0.01587         0.02         0.01587         49.2063         5           39/1/1/1         50         125         0.01587         0.02         0.01587         49.2063         5           24/2/3/2         50         125         0.01587         0.02         0.01587         49.2063         5           1/4/5/3         48         1000         0.01666         0.01666         0.01666         47.2000         4            | 50.7936<br>50.7936<br>50.8000                      |
| 4/4/3/3         50         500         0.01587         0.02         0.01587         49.2063         5           9/1/1/1         50         500         0.01587         0.02         0.01587         49.2063         5           9/3/4/3         50         250         0.016         0.02         0.01600         49.2000         5           9/4/3/3         50         250         0.01587         0.02         0.01587         49.2063         5           19/1/1/1         50         250         0.01587         0.02         0.01587         49.2063         5           19/3/4/3         50         125         0.016         0.02         0.01600         49.2000         5           19/4/3/3         50         125         0.01587         0.02         0.01587         49.2063         5           39/1/1/1         50         125         0.01587         0.02         0.01587         49.2063         5           24/2/3/2         50         125         0.01587         0.02         0.01587         49.2063         5           1/4/5/3         48         1000         0.01666         0.01666         0.01666         47.2000         4            | 50.7936<br>50.7936<br>50.8000                      |
| 9/1/1/1         50         500         0.01587         0.02         0.01587         49.2063         5           9/3/4/3         50         250         0.016         0.02         0.01600         49.2000         5           9/4/3/3         50         250         0.01587         0.02         0.01587         49.2063         5           19/1/1/1         50         250         0.01587         0.02         0.01587         49.2063         5           19/3/4/3         50         125         0.016         0.02         0.01600         49.2000         5           19/4/3/3         50         125         0.01587         0.02         0.01587         49.2063         5           39/1/1/1         50         125         0.01587         0.02         0.01587         49.2063         5           24/2/3/2         50         125         0.01587         0.02         0.01587         49.2063         5           1/4/5/3         48         1000         0.01666         0.01666         0.01666         47.2000         4                                                                                                    | 50.7936<br>50.8000                                 |
| 9/3/4/3         50         250         0.016         0.02         0.01600         49.2000         5           9/4/3/3         50         250         0.01587         0.02         0.01587         49.2063         5           19/1/1/1         50         250         0.01587         0.02         0.01587         49.2063         5           19/3/4/3         50         125         0.016         0.02         0.01600         49.2000         5           19/4/3/3         50         125         0.01587         0.02         0.01587         49.2063         5           39/1/1/1         50         125         0.01587         0.02         0.01587         49.2063         5           24/2/3/2         50         125         0.01587         0.02         0.01587         49.2063         5           1/4/5/3         48         1000         0.01666         0.01666         0.01666         47.2000         4                                                                                                    | 50.8000                                            |
| 9/4/3/3         50         250         0.01587         0.02         0.01587         49.2063         5           19/1/1/1         50         250         0.01587         0.02         0.01587         49.2063         5           19/3/4/3         50         125         0.016         0.02         0.01600         49.2000         5           19/4/3/3         50         125         0.01587         0.02         0.01587         49.2063         5           39/1/1/1         50         125         0.01587         0.02         0.01587         49.2063         5           24/2/3/2         50         125         0.015         0.01875         0.01500         49.2500         5           1/4/5/3         48         1000         0.01666         0.01666         0.01666         47.2000         4                                                                                                    |                                                    |
| 9/4/3/3         50         250         0.01587         0.02         0.01587         49.2063         5           19/1/1/1         50         250         0.01587         0.02         0.01587         49.2063         5           19/3/4/3         50         125         0.016         0.02         0.01600         49.2000         5           19/4/3/3         50         125         0.01587         0.02         0.01587         49.2063         5           39/1/1/1         50         125         0.01587         0.02         0.01587         49.2063         5           24/2/3/2         50         125         0.015         0.01875         0.01500         49.2500         5           1/4/5/3         48         1000         0.01666         0.01666         0.01666         47.2000         4                                                                                                    |                                                    |
| 19/1/1/1         50         250         0.01587         0.02         0.01587         49.2063         5           19/3/4/3         50         125         0.016         0.02         0.01600         49.2000         5           19/4/3/3         50         125         0.01587         0.02         0.01587         49.2063         5           39/1/1/1         50         125         0.01587         0.02         0.01587         49.2063         5           24/2/3/2         50         125         0.015         0.01875         0.01500         49.2500         5           1/4/5/3         48         1000         0.01666         0.01666         0.01666         47.2000         4                                                                                                    | 0.7026                                             |
| 19/3/4/3     50     125     0.016     0.02     0.01600     49.2000     5       19/4/3/3     50     125     0.01587     0.02     0.01587     49.2063     5       39/1/1/1     50     125     0.01587     0.02     0.01587     49.2063     5       24/2/3/2     50     125     0.015     0.01875     0.01500     49.2500     5       1/4/5/3     48     1000     0.01666     0.01666     0.01666     47.2000     4                                                                                                    | 50.7936                                            |
| 19/4/3/3         50         125         0.01587         0.02         0.01587         49.2063         5           39/1/1/1         50         125         0.01587         0.02         0.01587         49.2063         5           24/2/3/2         50         125         0.015         0.01875         0.01500         49.2500         5           1/4/5/3         48         1000         0.01666         0.01666         0.01666         47.2000         4                                                                                                    | 50.7936                                            |
| 19/4/3/3         50         125         0.01587         0.02         0.01587         49.2063         5           39/1/1/1         50         125         0.01587         0.02         0.01587         49.2063         5           24/2/3/2         50         125         0.015         0.01875         0.01500         49.2500         5           1/4/5/3         48         1000         0.01666         0.01666         0.01666         47.2000         4                                                                                                    |                                                    |
| 39/1/1/1     50     125     0.01587     0.02     0.01587     49.2063     5       24/2/3/2     50     125     0.015     0.01875     0.01500     49.2500     5       1/4/5/3     48     1000     0.01666     0.01666     0.01666     47.2000     4                                                                                                    | 50.8000                                            |
| 24/2/3/2     50     125     0.015     0.01875     0.01500     49.2500     5       1/4/5/3     48     1000     0.01666     0.01666     0.01666     47.2000     4                                                                                                    | 50.7936                                            |
| 24/2/3/2     50     125     0.015     0.01875     0.01500     49.2500     5       1/4/5/3     48     1000     0.01666     0.01666     0.01666     47.2000     4                                                                                                    | 50.7936                                            |
| 7 7 7 7 7 7 7 7 7 7 7 7 7 7 7 7 7 7 7 7                                                                                                    | 50.7500                                            |
| 7 7 7 7 7 7 7 7 7 7 7 7 7 7 7 7 7 7 7 7                                                                                                    |                                                    |
| , , ,                                                                                                    | 18.8000                                            |
| 1/5/4/3 48 1000 0.01655 0.01666 0.01655 47.2052 4                                                                                                    | 18.7947                                            |
|                                                                                                    | 18.7619                                            |
| , , ,                                                                                                    | 18.7200                                            |
|                                                                                                    |                                                    |
| 3/4/5/3 48 500 0.01666 0.01666 47.2000 4                                                                                                    | 18.8000                                            |
|                                                                                                    | 18.7947                                            |
| , , ,                                                                                                    | 18.7200                                            |
|                                                                                                    |                                                    |
| 7/4/5/3 48 250 0.01666 0.01666 47.2000 4                                                                                                    | 18.8000                                            |
| · · ·                                                                                                    | 18.7947                                            |
| , , ,                                                                                                    | 18.7200                                            |
| ,-,-,-                                                                                                    |                                                    |
| 15/4/5/3 48 125 0.01666 0.01666 47.2000 4                                                                                                    |                                                    |
| 15/5/4/3 48 125 0.01655 0.01666 0.01655 47.2052 4                                                                                                    | 18.8000                                            |
| 23/2/3/2 48 125 0.015 0.01875 0.01500 47.2800 4                                                                                                    | 18.8000<br>18.7947                                 |

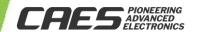

### **Appendix C: UART Timing Calculations for Common Baud Rates**

| Target<br>Data | fnom<br>(MHz) | UT32M0R500<br>Configuration | Hold Time<br>Window | Calculated<br>Data Rate | Baud<br>Offset | Baud<br>Tolerance | Min<br>fosc | Max<br>fosc |
|----------------|---------------|-----------------------------|---------------------|-------------------------|----------------|-------------------|-------------|-------------|
| Rate<br>(bps)  |               | (Scaler, Parity<br>bit)     |                     | (bps)                   | Error          |                   | (MHz)       | (MHz)       |
| 9600           | 50            | 651, no parity              | 75%                 | 9585.889                | -0.0014        | 0.0263            | 48.7577     | 51.3892     |
| 9600           | 50            | 651, parity                 | 75%                 | 9585.889                | -0.0014        | 0.0238            | 48.8830     | 51.2639     |
| 19200          | 50            | 325, no parity              | 75%                 | 19171.779               | -0.0014        | 0.0263            | 48.7577     | 51.3892     |
| 19200          | 50            | 325, parity                 | 75%                 | 19171.779               | -0.0014        | 0.0238            | 48.8830     | 51.2639     |
| 38400          | 50            | 162, no parity              | 75%                 | 38343.558               | -0.0014        | 0.0263            | 48.7577     | 51.3892     |
| 38400          | 50            | 162, parity                 | 75%                 | 38343.558               | -0.0014        | 0.0238            | 48.8830     | 51.2639     |
| 57600          | 50            | 108, no parity              | 75%                 | 57339.449               | -0.0045        | 0.0263            | 48.9103     | 51.5419     |
| 57600          | 50            | 108, parity                 | 75%                 | 57339.449               | -0.0045        | 0.0238            | 49.0356     | 51.4166     |
| 115200         | 50            | 54, no parity               | 75%                 | 113636.363              | -0.0135        | 0.0263            | 49.3628     | 51.9944     |
| 115200         | 50            | 54, parity                  | 75%                 | 113636.363              | -0.0135        | 0.0238            | 49.4881     | 50.0933     |
|                |               |                             |                     |                         |                |                   |             |             |
| 9600           | 48            | 625, no parity              | 75%                 | 9584.664                | -0.0015        | 0.0263            | 46.8135     | 49.3398     |
| 9600           | 48            | 625, parity                 | 75%                 | 9584.664                | -0.0015        | 0.0238            | 46.9338     | 49.2195     |
| 19200          | 48            | 312, no parity              | 75%                 | 19169.329               | -0.0015        | 0.0263            | 46.8135     | 49.3398     |
| 19200          | 48            | 312, parity                 | 75%                 | 19169.329               | -0.0015        | 0.0238            | 46.9338     | 49.2195     |
| 38400          | 48            | 156, no parity              | 75%                 | 38216.560               | -0.0047        | 0.0263            | 46.9661     | 49.4924     |
| 38400          | 48            | 156, parity                 | 75%                 | 38216.560               | -0.0047        | 0.0238            | 47.0864     | 49.3721     |
| 57600          | 48            | 104, no parity              | 75%                 | 57142.857               | -0.0079        | 0.0263            | 47.1177     | 49.6441     |
| 57600          | 48            | 104, parity                 | 75%                 | 57142.857               | -0.0079        | 0.0238            | 47.2380     | 49.5238     |
| 115200         | 48            | 52, no parity               | 75%                 | 113207.547              | -0.0172        | 0.0263            | 47.5670     | 50.0933     |
| 115200         | 48            | 52, parity                  | 75%                 | 113207.547              | -0.0172        | 0.0238            | 47.6873     | 49.9730     |

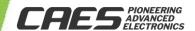

#### **Revision History**

| Date       | Revision | Author | Change Description |
|------------|----------|--------|--------------------|
| 05/26/2022 | 1.0.0    | OW     | Initial Release    |

The following United States (U.S.) Department of Commerce statement shall be applicable if these commodities, technology, or software are exported from the U.S.: These commodities, technology, or software were exported from the United States in accordance with the Export Administration Regulations. Diversion contrary to U.S. law is prohibited.

Cobham Colorado Springs Inc. d/b/a Cobham Advanced Electronic Solutions (CAES) reserves the right to make changes to any products and services described herein at any time without notice. Consult an authorized sales representative to verify that the information in this data sheet is current before using this product. The company does not assume any responsibility or liability arising out of the application or use of any product or service described herein, except as expressly agreed to in writing; nor does the purchase, lease, or use of a product or service convey a license under any patent rights, copyrights, trademark rights, or any other of the intellectual rights of the company or of third parties.

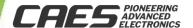